Linux PDF

# https://www.100test.com/kao\_ti2020/145/2021\_2022\_Linux\_E6\_93 \_8D\_E4\_BD\_c103\_145247.htm Linux

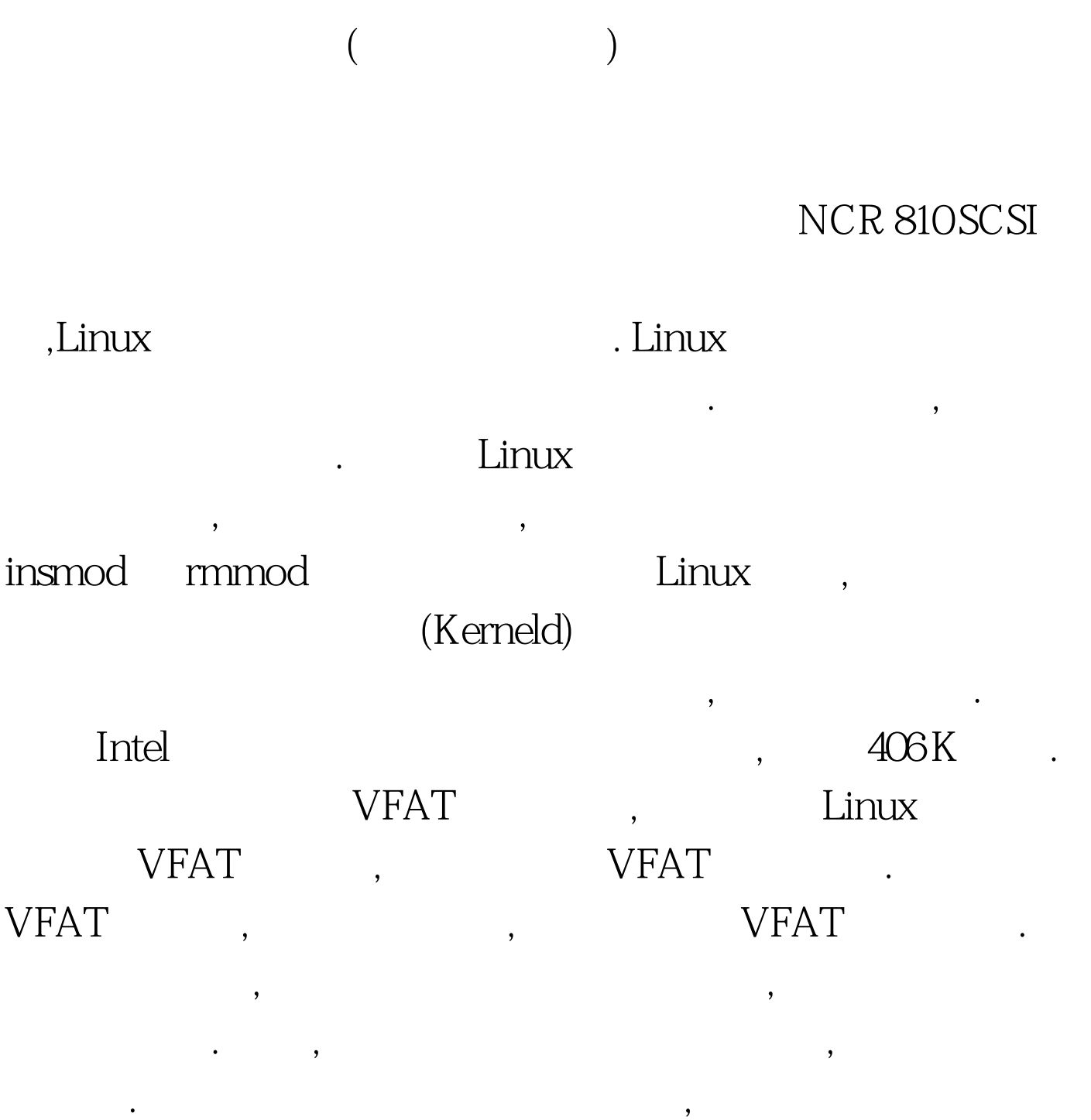

 $\ddotsc$  , we are the contract of the contract of the contract of the contract of the contract of the contract of the contract of the contract of the contract of the contract of the contract of the contract of the contract

 $\lim_{x\to 0}$  , the contract of  $\lim_{x\to 0}$ 

 $\mathcal{L}_{\mathcal{A}}$ ,  $\mathcal{L}_{\mathcal{A}}$ ,  $\mathcal{L}_{\mathcal{A}}$ ,  $\mathcal{L}_{\mathcal{A}}$ ,  $\mathcal{L}_{\mathcal{A}}$ ,  $\mathcal{L}_{\mathcal{A}}$ ,  $\mathcal{L}_{\mathcal{A}}$ ,  $\mathcal{L}_{\mathcal{A}}$ ,  $\mathcal{L}_{\mathcal{A}}$ ,  $\mathcal{L}_{\mathcal{A}}$ ,  $\mathcal{L}_{\mathcal{A}}$ ,  $\mathcal{L}_{\mathcal{A}}$ ,  $\mathcal{L}_{\mathcal{A}}$ ,  $\mathcal{L}_{\mathcal{A}}$ 

 $\begin{minipage}[c]{0.4cm} \begin{tabular}{l} \hline \text{Kmalloc() (} & & \text{ } \\ \end{tabular} & \text{ } \\ \hline \end{tabular} & \begin{tabular}{lcccc} \hline \text{Mmalloc() (} & & \text{ } \\ \end{tabular} & \begin{tabular}{lcccc} \text{Maudloc() (} \\ \end{tabular} & \begin{tabular}{lcccc} \text{Maudloc() (} \\ \end{tabular} & \begin{tabular}{lcccc} \text{Maudloc() (} \\ \end{tabular} & \begin{tabular}{lcccc} \text{Maudloc() (} \\ \end{tabular} & \begin{tabular}{lcccc} \text{Maudloc() (}$ Kmalloc(), Kmalloc()  $\,$ ,  $\,$ . Linux  $\,$ ,

 $\overline{\phantom{a}}$ 

 $\mathcal{N}(\mathcal{N})$ 

. , VFAT FAT

VFAT FAT FAT

## (KERAEL SYMOBOL TABLE)

INSTALL  $\overline{a}$ 

(DEMAND LOADING)

 $\gamma$ 

(KERNELD)

, and the contract of the contract of the contract of the contract of the contract of the contract of the contract of the contract of the contract of the contract of the contract of the contract of the contract of the con (IPC CHANNEL)

# DDD LINK KERNELD INSMOD KERNELD

 $\epsilon$ 

**INSMODE** 

### LIB/MODULES/KERNEL-VERSION

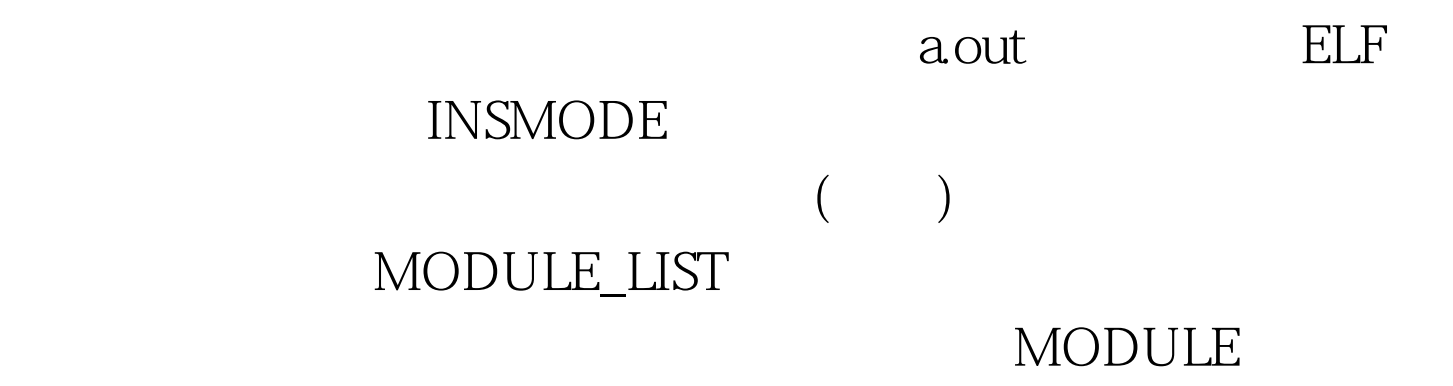

" REQUEST\_IRQ" KSYMS KSYMS

0x0010cd30 PROC/KSYMS

INSMOD

### **INSMOD**

# **MODULE** MODULE (UNINITALIZED)

 $($ 

 $\overline{a}$ 

#### FAT VFAT

# **ISMOD** ISMOD /PROC/MODULES INSMOD

## ) **INSMOD**

其符号表的最后保留一列指向调用模块的指针。显示VFAT文

FAT FAT FAT  $VFAT$  , the vertex  $VFAT$ 

INSMOD

**MODULE** 

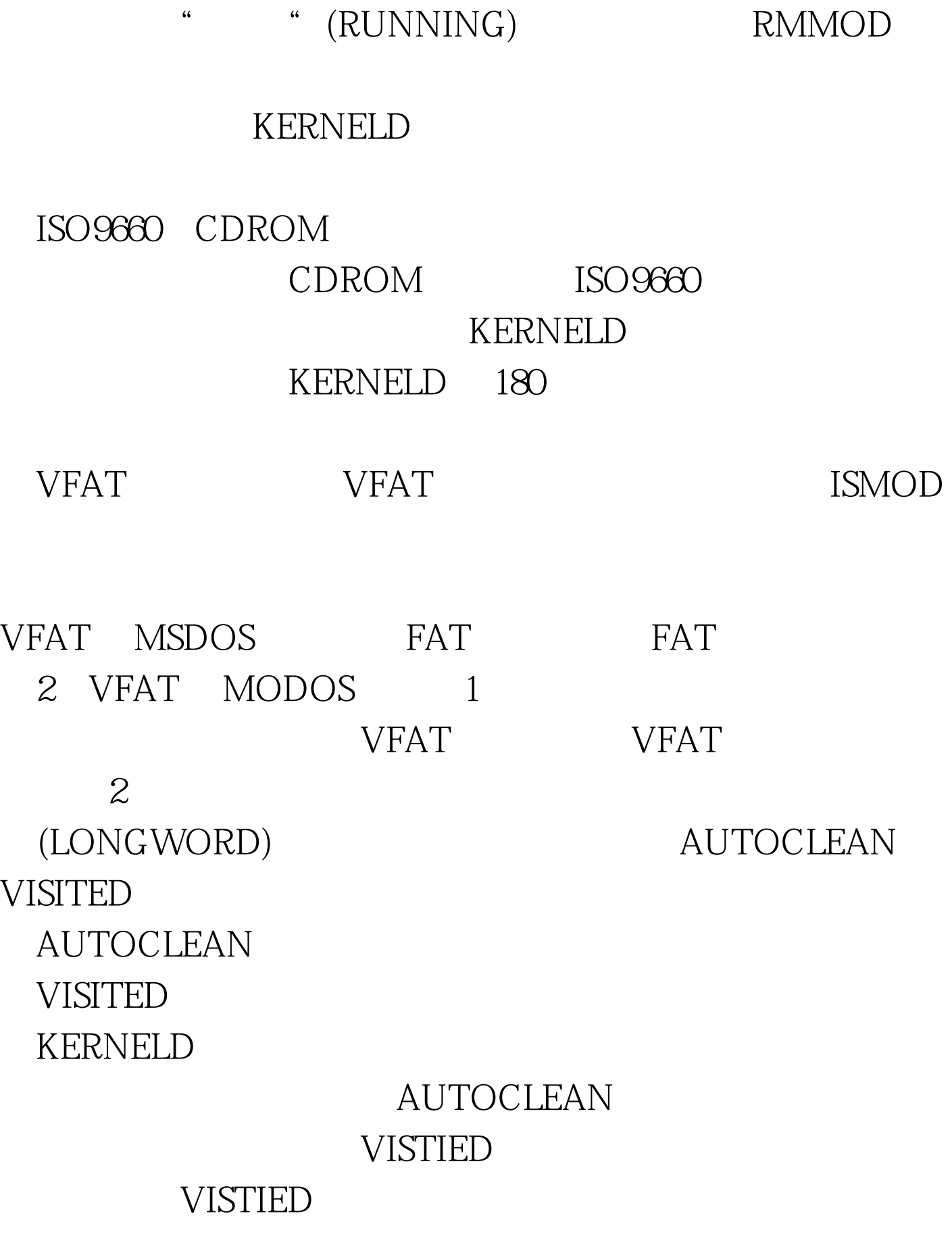

## MODULE

### DELEDTED

 $100Test$ www.100test.com